### Programming Languages and Compilers (CS 421)

Elsa L Gunter 2112 SC, UIUC

http://courses.engr.illinois.edu/cs421

Based in part on slides by Mattox Beckman, as updated by Vikram Adve and Gul Agha

### CPS Transformation

- Step 1: Add continuation argument to any function definition:
	- let f arg =  $e \Rightarrow$  let f arg  $k = e$
	- **Idea: Every function takes an extra parameter** saying where the result goes
- Step 2: A simple expression in tail position should be passed to a continuation instead of returned:
	- return  $a \Rightarrow k a$
	- **Assuming a is a constant or variable.**
	- $\blacksquare$  "Simple" = "No available function calls."

### CPS Transformation

- Step 3: Pass the current continuation to every function call in tail position
	- **Fig.** return f arg  $\Rightarrow$  f arg k
	- **The function "isn't going to return," so we need** to tell it where to put the result.
- Step 4: Each function call not in tail position needs to be converted to take a new continuation (containing the old continuation as appropriate)
	- return op (f arg)  $\Rightarrow$  f arg (fun r -> k(op r))
		- op represents a primitive operation
	- return f(g arg)  $\Rightarrow$  g arg (fun r-> f r k)

# Example

#### **Before:**

let rec add list lst  $=$ match lst with  $[$   $]$  -> 0

(add\_list xs);;

```
| 0 :: xs -> add_list xs 
| x :: xs -> (+) x
```
#### **After:**

```
let rec add listk lst k =(* rule 1 *)
match lst with 
| [ ] -> k 0 (* rule 2 *) 
| 0 :: xs -> add_listk xs k 
                     (* rule 3 *)\vert x : x \vert > add listk xs
        (fun r -> k ((+) \times r));;
                (* rule 4 *)
```
### Other Uses for Continuations

- CPS designed to preserve order of evaluation
- Continuations used to express order of evaluation
- Can be used to change order of evaluation
- **Implements:** 
	- **Exceptions and exception handling**
	- **Co-routines**
	- (pseudo, aka green) threads

#### Exceptions - Example

```
# exception Zero;;
exception Zero 
# let rec list_mult_aux list =match list with \lceil 1 -> 1
    | x :: xs -> 
   if x = 0 then raise Zero
             else x * list mult aux xs;;
val list mult aux : int list - int = \lt fun >
```
#### Exceptions - Example

#### # let list mult list  $=$

try list\_mult\_aux list with Zero  $\rightarrow$  0;; val list mult : int list  $-$  int =  $\langle$ fun > # list\_mult [3;4;2];;

- $-$  : int = 24
- # list mult  $[7;4;0]$ ;;
- $-$  : int = 0
- # list mult aux  $[7;4;0]$ ;; Exception: Zero.

### **Exceptions**

- **Nhen an exception is raised** 
	- **The current computation is aborted**
	- **Control is "thrown" back up the call** stack until a matching handler is found
	- **All the intermediate calls waiting for a** return values are thrown away

#### Implementing Exceptions

```
# let multkp m n k =let r = m * n in
    (print_string "product result: "; 
    print int r; print string "\n";
    k r;;
val multkp : int \rightarrow int \rightarrow (int \rightarrow 'a) \rightarrow 'a
  = <fun>
```
### Implementing Exceptions

# let rec list\_multk\_aux list k kexcp = match list with  $\lceil$   $\rceil$  -> k 1  $\vert x : x \vert x >$  if  $x = 0$  then kexcp 0 else list\_multk\_aux xs (fun  $r \rightarrow$  multkp x r k) kexcp;; val list\_multk\_aux : int list  $\rightarrow$  (int  $\rightarrow$  'a)  $\rightarrow$  (int  $\rightarrow$  'a)  $\rightarrow$  'a =  $\langle$ fun> # let rec list multk list k = list multk aux list k k;;

val list\_multk : int list  $\rightarrow$  (int  $\rightarrow$  'a)  $\rightarrow$  'a =  $\le$  fun $\ge$ 

### Implementing Exceptions

```
# list_multk [3;4;2] report;;
product result: 2 
product result: 8 
product result: 24 
24 
- : unit = ()
# list multk [7;4;0] report;;
\bigcap
```

```
- : unit = ()
```
### Variants - Syntax (slightly simplified)

- **type** name =  $C_1$  [of ty<sub>1</sub>] | ... |  $C_n$  [of ty<sub>n</sub>]
- Introduce a type called *name*
- **I** (fun  $x \rightarrow C_i x$ ) :  $ty_1 \rightarrow name$
- $\blacksquare$   $C_i$  is called a *constructor*, if the optional type argument is omitted, it is called a *constant*
- **Constructors are the basis of almost all** pattern matching

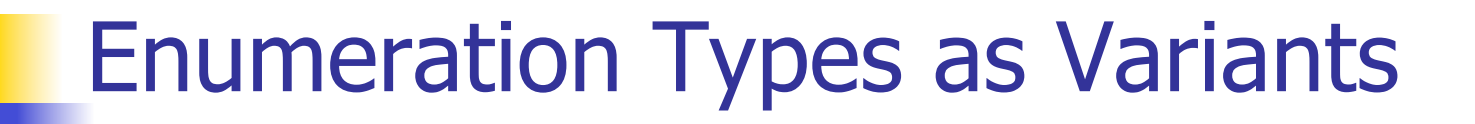

#### An enumeration type is a collection of distinct values

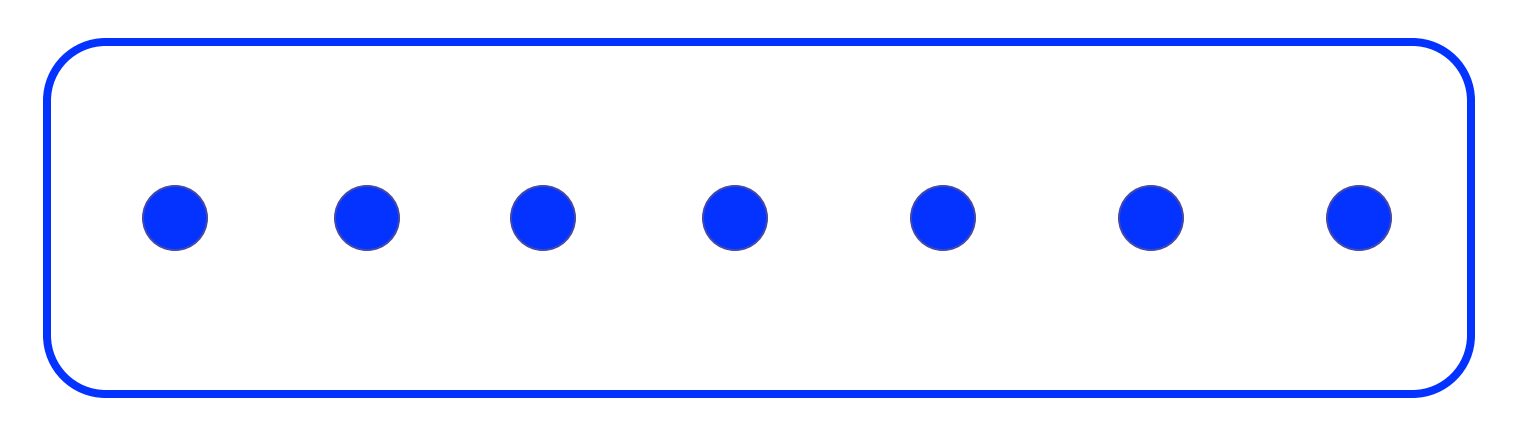

In C and Ocaml they have an order structure; order by order of input

### Enumeration Types as Variants

# type weekday = Monday | Tuesday | Wednesday | Thursday | Friday | Saturday | Sunday;; type weekday = **Monday**  | Tuesday | Wednesday | Thursday | Friday | Saturday

| Sunday

#### Functions over Enumerations

# let day after day  $=$  match day with Monday -> Tuesday | Tuesday -> Wednesday | Wednesday -> Thursday | Thursday -> Friday | Friday -> Saturday | Saturday -> Sunday | Sunday -> Monday;; val day after : weekday  $\rightarrow$  weekday =  $\lt$ fun>

#### Functions over Enumerations

# let rec days later n day  $=$ match  $n$  with  $0 \rightarrow$  day |  $\rightarrow$  if n  $> 0$ then day after (days later  $(n - 1)$  day) else days\_later  $(n + 7)$  day;; val days later : int -> weekday -> weekday  $=$   $<$ fun $>$ 

#### Functions over Enumerations

- # days later 2 Tuesday;;
- : weekday = Thursday
- # days\_later (-1) Wednesday;;
- : weekday = Tuesday
- # days\_later (-4) Monday;;
- : weekday = Thursday

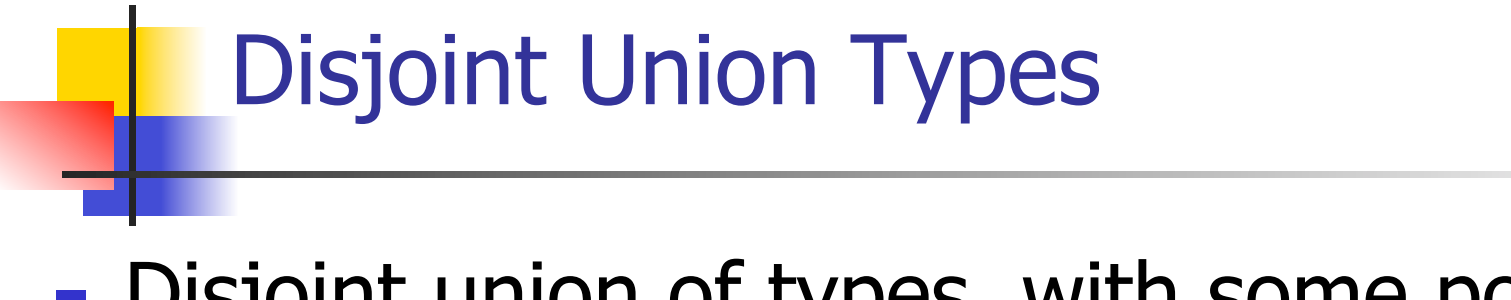

**Disjoint union of types, with some possibly** occurring more than once

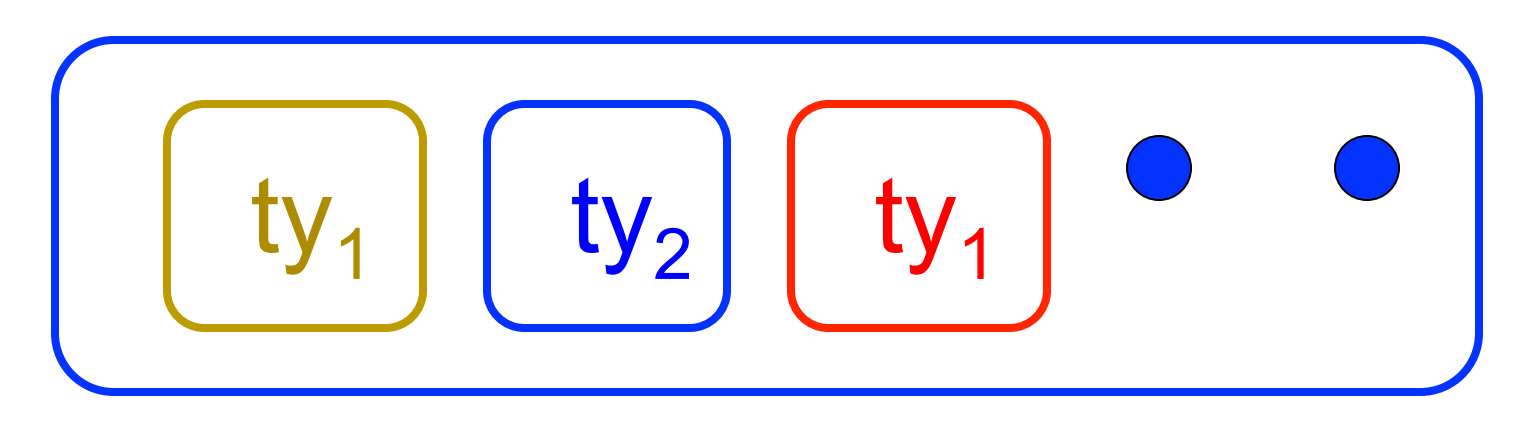

■ We can also add in some new singleton elements

### Disjoint Union Types

# type id = DriversLicense of int<br>| SocialSecurity of int | Name of string;; type id = DriversLicense of int | SocialSecurity of int | Name of string  $#$  let check id id = match id with DriversLicense num -> not (List.mem num [13570; 99999]) | SocialSecurity num -> num < 900000000 | Name str  $\rightarrow$  not (str = "John Doe");; val check  $id : id \rightarrow bool =$   $\langle fun \rangle$ 

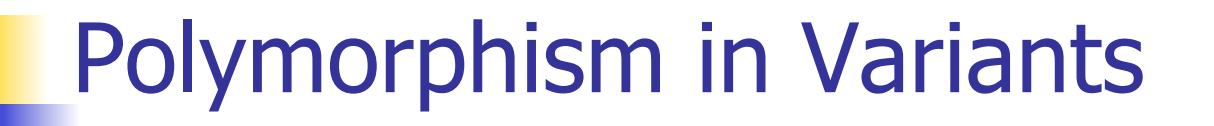

**The type 'a option is gives us something to** represent non-existence or failure

# type 'a option = Some of 'a | None;; type 'a option  $=$  Some of 'a | None

**Used to encode partial functions Often can replace the raising of an exception** 

#### Functions producing option

# let rec first  $p$  list  $=$ match list with  $\lceil \cdot \rceil$  -> None  $(x:xs)$  -> if p x then Some x else first p xs;; val first : ('a  $\rightarrow$  bool)  $\rightarrow$  'a list  $\rightarrow$  'a option =  $\le$  fun > # first (fun x -> x > 3)  $[1;3;4;2;5]$ ;; - : int option = Some 4

- # first (fun x -> x > 5)  $[1;3;4;2;5]$ ;;
- : int option = None

#### Functions over option

- # let result ok  $r =$ 
	- match r with None -> false

 $|$  Some  $-$  > true;;

- val result ok : 'a option  $\rightarrow$  bool =  $\le$  fun $>$
- # result\_ok (first (fun x -> x > 3)  $[1;3;4;2;5]$ );;
- $-$ : bool  $=$  true
- # result\_ok (first (fun x -> x > 5) [1;3;4;2;5]);;
- $-$  : bool  $=$  false

#### Folding over Variants

# let optionFold someFun noneVal opt = match opt with None -> noneVal | Some x -> someFun x;; val optionFold :  $('a -> 'b) -> 'b -> 'a option ->$  $'b = un $>$$ 

 $#$  let optionMap f opt  $=$  optionFold (fun x -> Some (f x)) None opt;; val optionMap :  $('a -> 'b) -> 'a$  option  $-> 'b$  $option =$ 

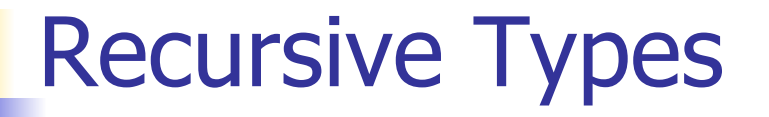

#### **The type being defined may be a component** of itself

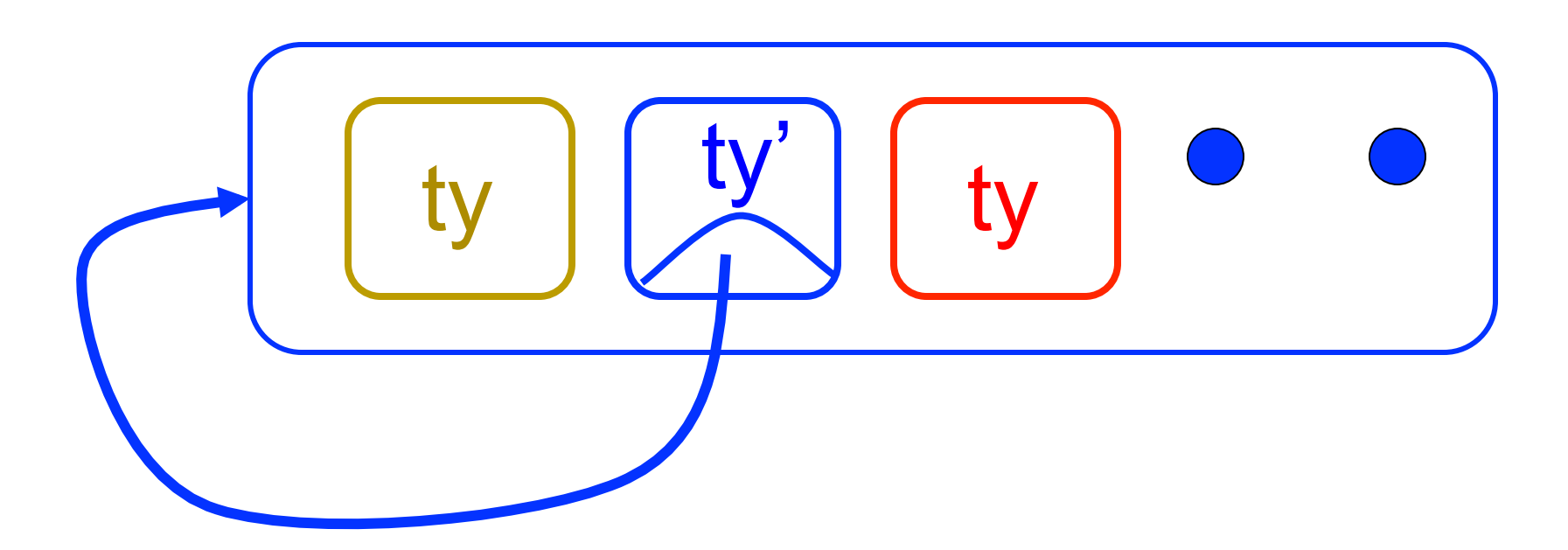

#### Mapping over Variants

 $#$  let optionMap f opt  $=$  match opt with None -> None | Some  $x \rightarrow$  Some  $(f x)$ ;; val optionMap :  $('a -> 'b) -> 'a$  option  $-> 'b$  $option =$ # optionMap  $(fun x -> x - 2)$ (first (fun x -> x > 3)  $[1;3;4;2;5]$ );;  $-$  : int option  $=$  Some 2

#### Recursive Data Types

## $#$  type int Bin Tree  $=$

Leaf of int | Node of (int Bin Tree  $*$ int Bin Tree);;

#### type int  $Bin$  Tree = Leaf of int | Node of (int Bin Tree  $*$  int Bin Tree)

Recursive Data Type Values

#### # let bin tree  $=$

Node(Node(Leaf 3, Leaf 6),Leaf (-7));;

val bin tree : int Bin Tree  $=$  Node (Node (Leaf 3, Leaf 6), Leaf (-7))

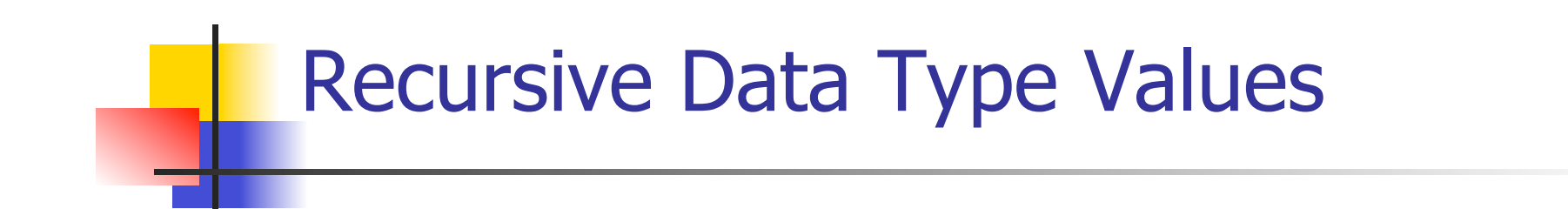

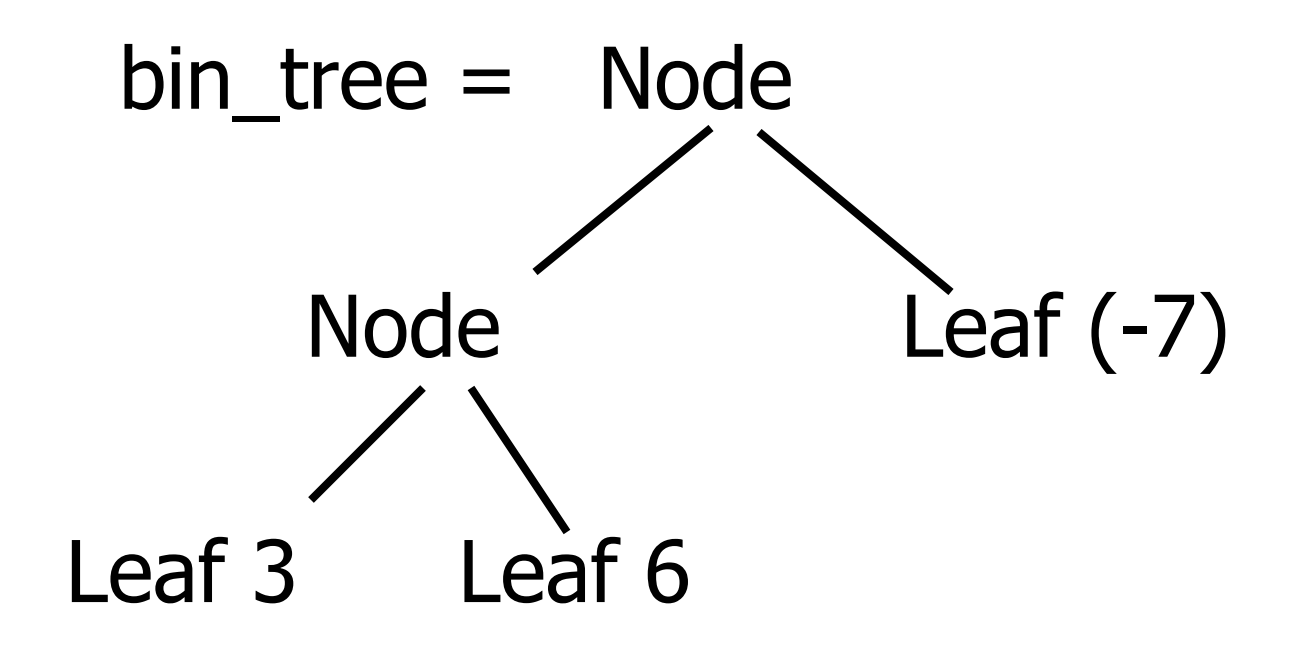

#### Recursive Functions

# let rec first leaf value tree  $=$ match tree with  $(Leaf n)$  -> n | Node (left\_tree, right\_tree) -> first leaf value left tree;; val first leaf value : int Bin\_Tree  $\rightarrow$  int = <fun>

# let left = first leaf value bin tree;; val left : int  $=$  3

#### Mapping over Recursive Types

 $#$  let rec ibtreeMap f tree  $=$ match tree with  $(Leaf n) \rightarrow Leaf (fn)$  | Node (left\_tree, right\_tree) -> Node (ibtreeMap f left\_tree, ibtreeMap f right\_tree);; val ibtreeMap : (int  $\rightarrow$  int)  $\rightarrow$  int\_Bin\_Tree  $\rightarrow$ int Bin Tree =  $<$ fun $>$ 

#### Mapping over Recursive Types

# ibtreeMap  $((+) 2)$  bin\_tree;;

- : int\_Bin\_Tree = Node (Node (Leaf 5, Leaf 8), Leaf (-5))

### Folding over Recursive Types

# let rec ibtreeFoldRight leafFun nodeFun tree = match tree with Leaf n -> leafFun n | Node (left\_tree, right\_tree) -> nodeFun (ibtreeFoldRight leafFun nodeFun left\_tree) (ibtreeFoldRight leafFun nodeFun right tree);; val ibtreeFoldRight : (int -> 'a) -> ('a -> 'a -> 'a) -> int Bin Tree -> 'a =  $<$ fun>

### Folding over Recursive Types

#### # let tree  $sum =$

ibtreeFoldRight (fun  $x \rightarrow x$ ) (+);;

val tree\_sum : int\_Bin\_Tree ->  $int =$  <fun>

- # tree\_sum bin\_tree;;
- $-$  : int = 2

#### Mutually Recursive Types

 $#$  type 'a tree  $=$  TreeLeaf of 'a | TreeNode of 'a treeList and  $a$  tree List  $=$  Last of  $a$  tree | More of ('a tree \* 'a treeList);; type 'a tree  $=$  TreeLeaf of 'a | TreeNode of 'a treeList and 'a treeList  $=$  Last of 'a tree | More of ('a tree \* 'a treeList)

#### Mutually Recursive Types - Values

# let tree  $=$ 

**TreeNode**  (More (TreeLeaf 5, (More (TreeNode (More (TreeLeaf 3, Last (TreeLeaf 2))), Last (TreeLeaf 7)))));;

#### Mutually Recursive Types - Values

 val tree : int tree = **TreeNode**  (More (TreeLeaf 5, More (TreeNode (More (TreeLeaf 3, Last (TreeLeaf 2))), Last (TreeLeaf 7))))

#### Mutually Recursive Types - Values

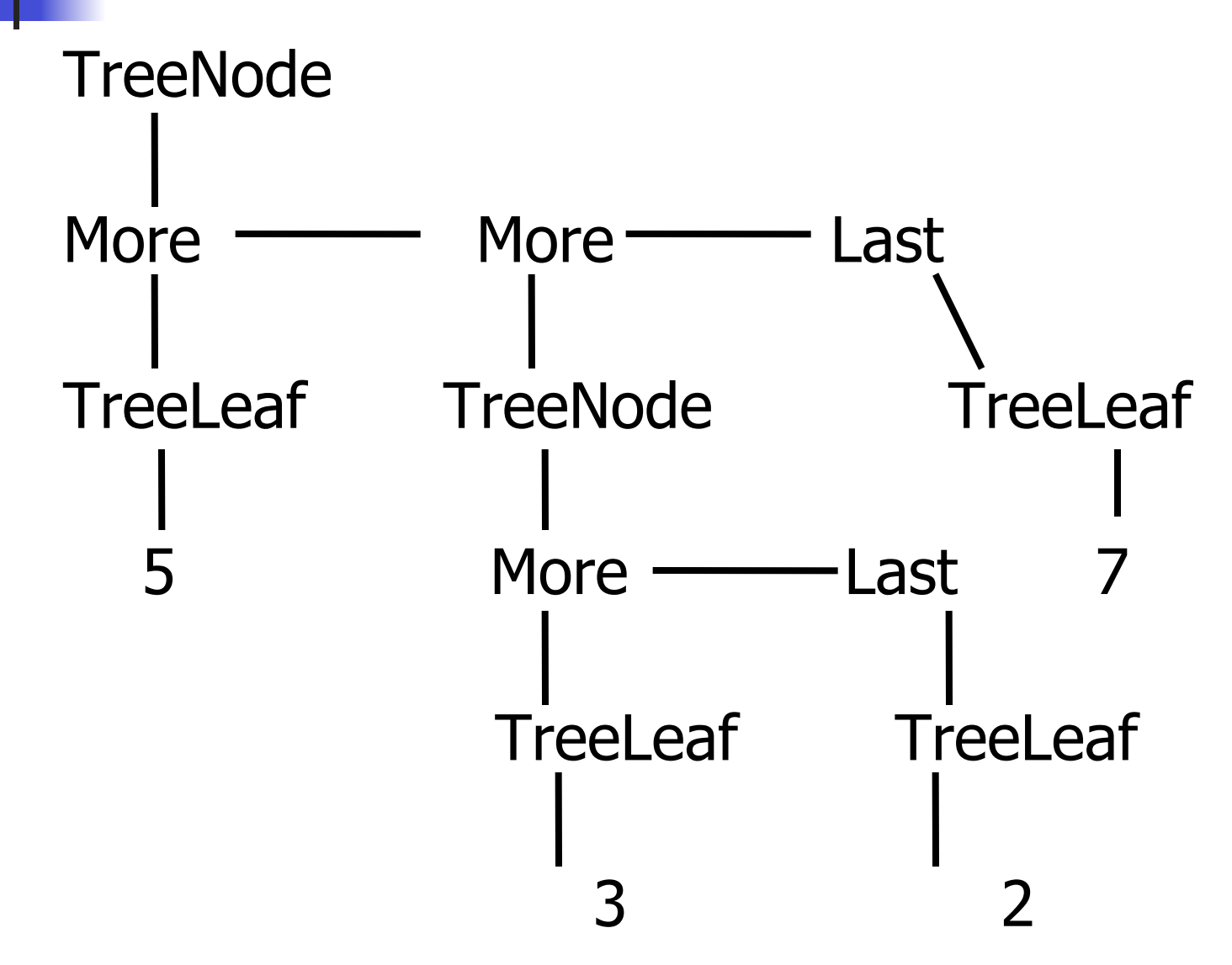

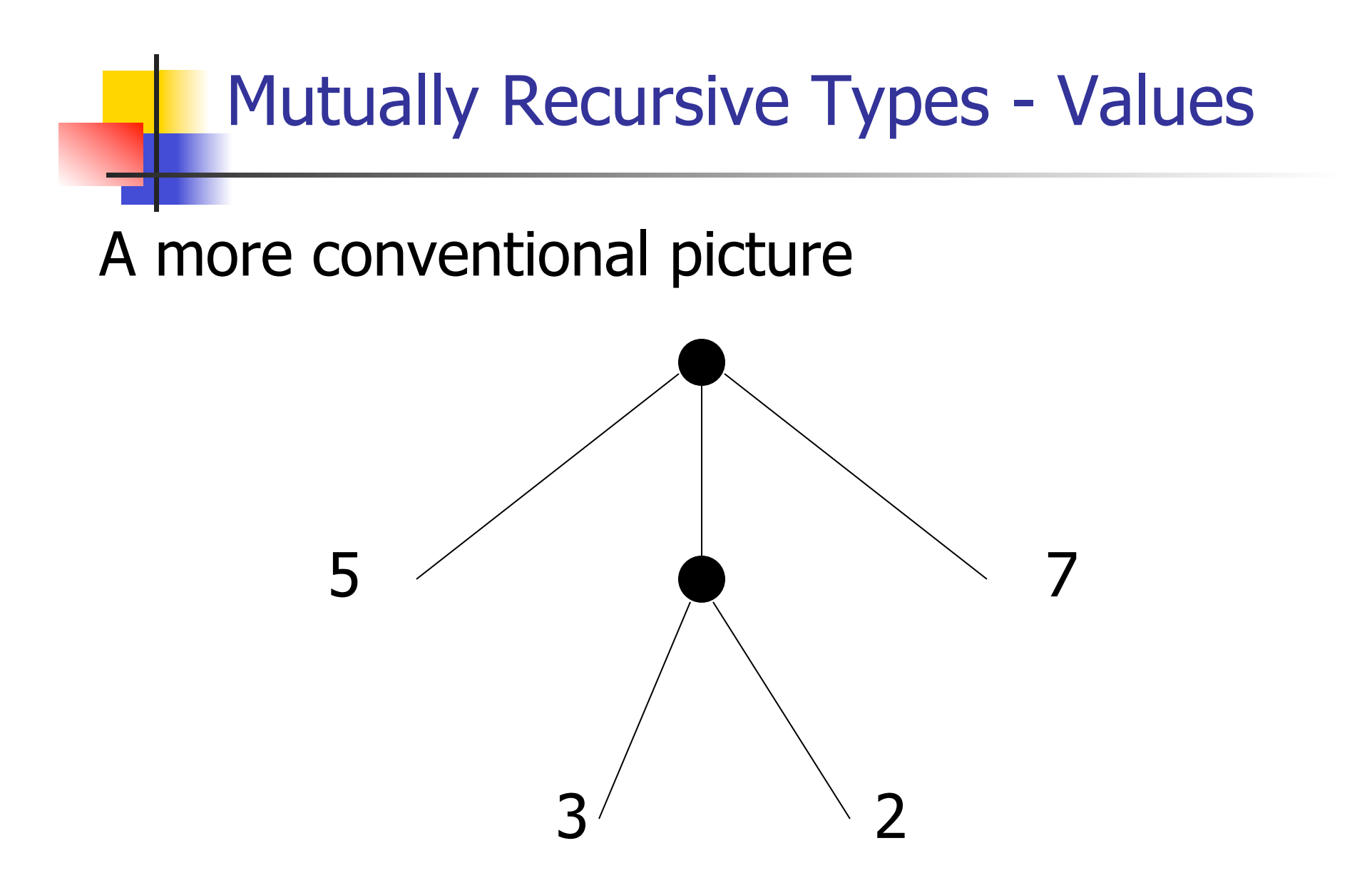

#### Mutually Recursive Functions

 $#$  let rec fringe tree  $=$ match tree with (TreeLeaf  $x$ ) -> [ $x$ ] | (TreeNode list) -> list\_fringe list and list\_fringe tree\_list = match tree\_list with (Last tree) -> fringe tree | (More (tree,list)) -> (fringe tree) @ (list\_fringe list);;

val fringe : 'a tree  $\rightarrow$  'a list =  $\le$  fun > val list fringe : 'a treeList  $-$  'a list =  $<$ fun >

#### Mutually Recursive Functions

#### # fringe tree;;

- : int list =  $[5; 3; 2; 7]$ 

Nested Recursive Types

 $#$  type 'a labeled\_tree  $=$  TreeNode of ('a \* 'a labeled\_tree list);; type 'a labeled\_tree = TreeNode of ('a \* 'a labeled\_tree list)

#### Nested Recursive Type Values

 $#$  let ltree  $=$ 

 TreeNode(5, [TreeNode (3, []); TreeNode (2, [TreeNode (1, []); TreeNode (7, [])]); TreeNode (5, [])]);;

Nested Recursive Type Values

#### val ltree : int labeled tree  $=$ **TreeNode**

### (5, [TreeNode (3, []); TreeNode (2, [TreeNode (1, []); TreeNode (7, [])]); TreeNode (5, [])])

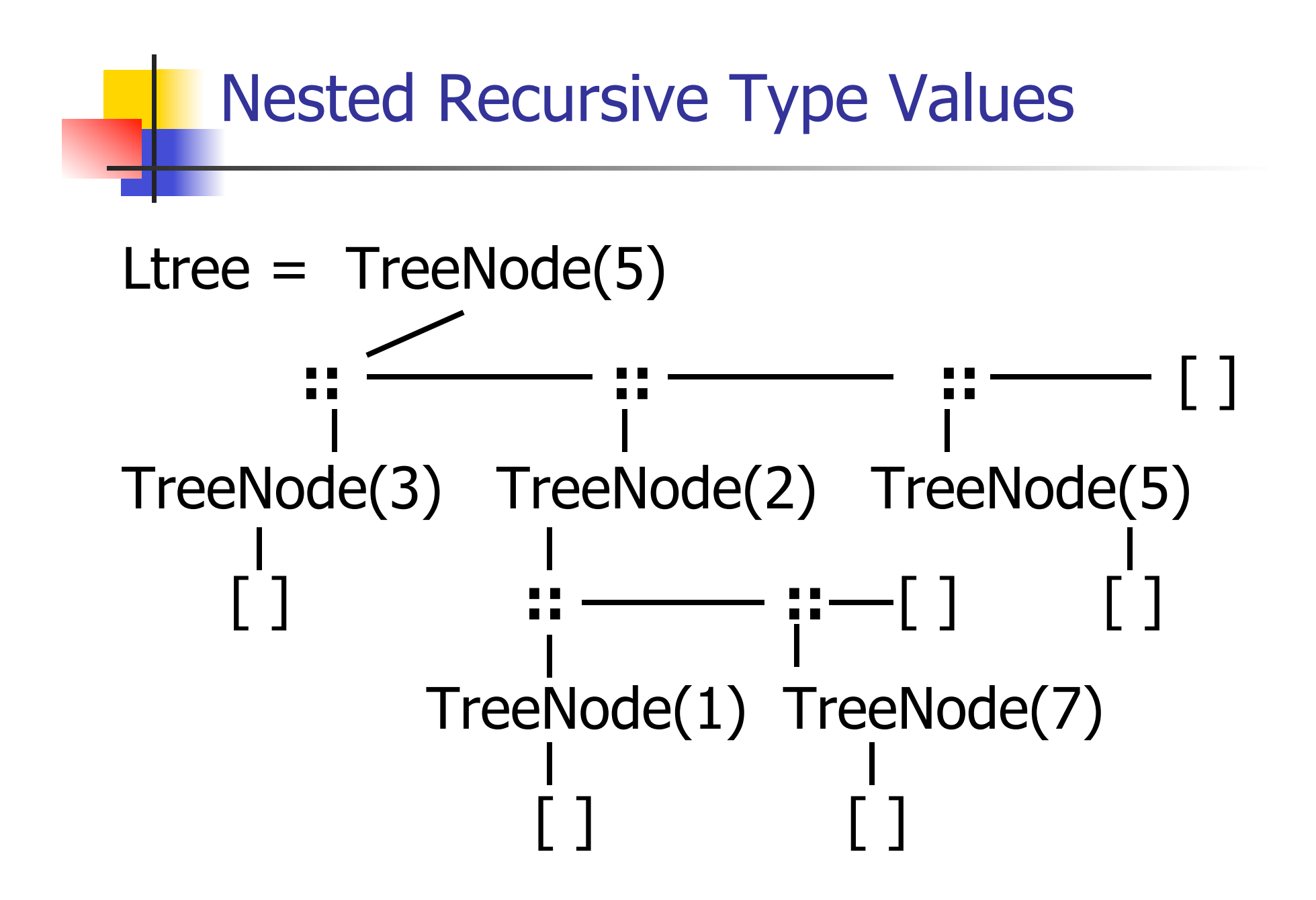

#### Nested Recursive Type Values

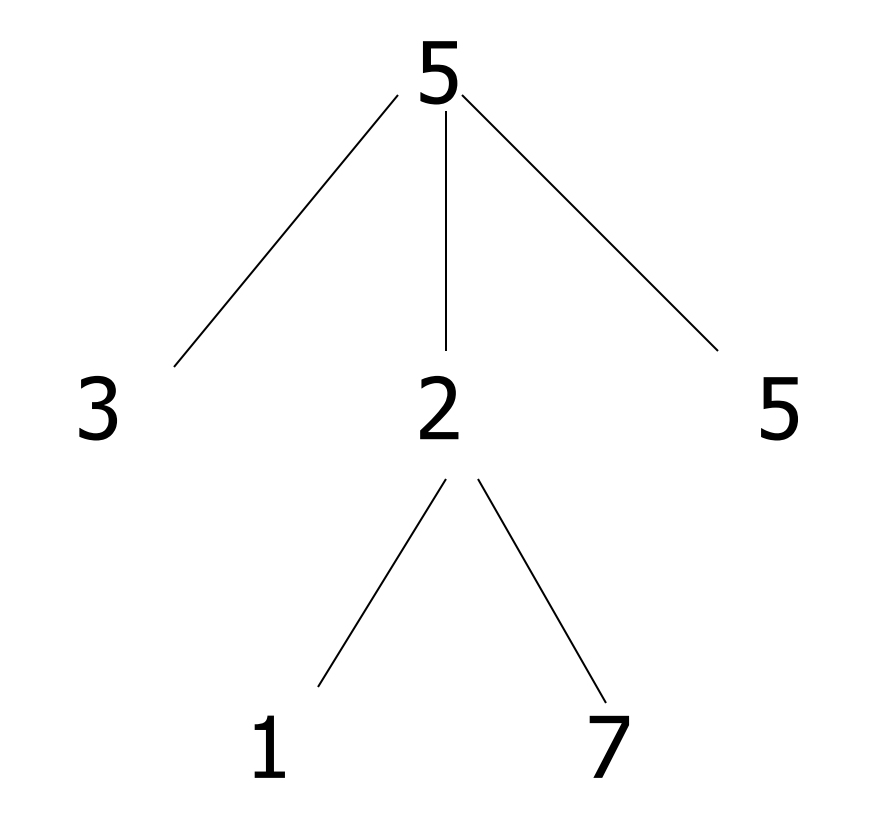

#### Mutually Recursive Functions

 $#$  let rec flatten tree labtree  $=$ match labtree with TreeNode (x, treelist) -> x::flatten\_tree\_list treelist and flatten tree list treelist  $=$ match treelist with  $\lceil \rceil \rightarrow \lceil \rceil$  | labtree::labtrees -> flatten tree labtree @ flatten tree list labtrees;;

#### Mutually Recursive Functions

#### val flatten tree : 'a labeled tree  $-$  'a list  $=$ <fun>

#### val flatten tree list : 'a labeled tree list -> 'a  $list = un $>$$

- # flatten tree ltree;;
- $-$  : int list = [5; 3; 2; 1; 7; 5]

**Nested recursive types lead to mutually** recursive functions

### Infinite Recursive Values

```
# let rec ones = 1::ones;;
val ones : int list =[1; 1; 1; 1; \ldots]# match ones with x:: -> x;;
Characters 0-25: 
Warning: this pattern-matching is not exhaustive. 
Here is an example of a value that is not matched: 
\Boxmatch ones with x:: -> x;;
  ^^^^^^^^^^^^^^^^^^^^^^^^^
```

```
- : int = 1
```
### Infinite Recursive Values

# let rec lab  $tree = TreeNode(2, tree_list)$ and tree list =  $\lceil$ lab tree; lab tree];; val lab tree : int labeled tree  $=$  TreeNode (2, [TreeNode(...); TreeNode(...)]) val tree list : int labeled tree list  $=$  [TreeNode (2, [TreeNode(...); TreeNode(...)]); TreeNode (2, [TreeNode(...); TreeNode(...)])]

#### Infinite Recursive Values

- # match lab\_tree with TreeNode  $(x, \_)$  ->  $x$ ;;
- $-$  : int = 2

#### Records

- **Records serve the same programming** purpose as tuples
- **Provide better documentation, more** readable code
- Allow components to be accessed by label instead of position
	- **Labels (aka** *field names* **must be unique)**
	- **Fields accessed by suffix dot notation**

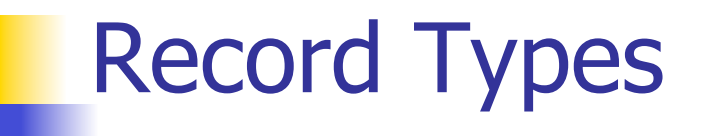

Record types must be declared before they can be used in OCaml

# type person =  $\{name : string; ss : (int * int)$  $*$  int); age : int $\};$ ;

type person =  $\{$  name : string; ss : int  $*$  int  $*$ int; age : int;  $\}$ 

**person is the type being introduced** 

name, ss and age are the labels, or fields

### Record Values

- **Records built with labels; order does not** matter
- # let teacher =  ${name}$  = "Elsa L. Gunter";  $age = 102$ ; ss =  $(119,73,6244)$ ;;

val teacher : person =

 $\{name = "Elsa L. Gunter"; ss = (119, 73,$ 6244); age  $= 102$ 

#### Record Pattern Matching

### # let  $\{name = elsa; age = age; ss =$  $\{$ ,  $,$   $,$   $,$   $\}$   $\}$  = teacher;;

# val elsa : string = "Elsa L. Gunter"

- val age :  $int = 102$
- val s3 : int  $= 6244$

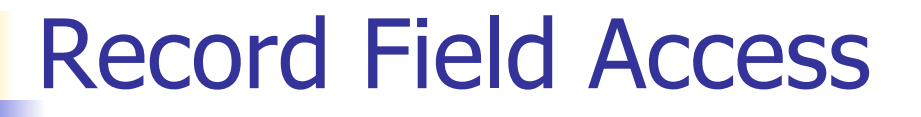

# $#$  let soc\_sec = teacher.ss;; val soc\_sec : int  $*$  int  $*$  int = (119, 73, 6244)

#### Record Values

- # let student =  $\{ss=(325,40,1276)\}$ ; name="Joseph Martins"; age=22};; val student : person =  ${name}$  = "Joseph Martins"; ss =  $(325, 40, 40)$ 1276); age  $= 22$  $# student = teacher;$ ;
- $-$  : bool = false

### New Records from Old

- # let birthday person  $=$  {person with age  $=$ person.age  $+1$ ;;
- val birthday : person -> person = <fun>
- # birthday teacher;;
- $-$ : person =  $\{$ name = "Elsa L. Gunter"; ss =  $(119, 73, 6244)$ ; age = 103

#### New Records from Old

# let new\_id name soc\_sec person =

 ${person with name = name; ss = soc sec};;$ val new id : string  $-$  int  $*$  int  $*$  int  $-$  person  $\Rightarrow$  person =  $\lt$ fun>

- # new\_id "Guieseppe Martin" (523,04,6712) student;;
- $-$ : person  $=$  {name  $=$  "Guieseppe Martin"; ss  $=$  (523, 4, 6712); age  $= 22$ }